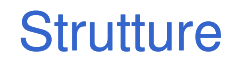

Una struttura è una collezione finita di varia**bili non necessariamente dello stesso tipo** , ognuna identificata da un nome.

Definizione di una variabile di tipo struttura: **struct [<etichetta>] { { <definizione definizione-di-variabile variabile> }**

1

**} <nomeStruttura>**

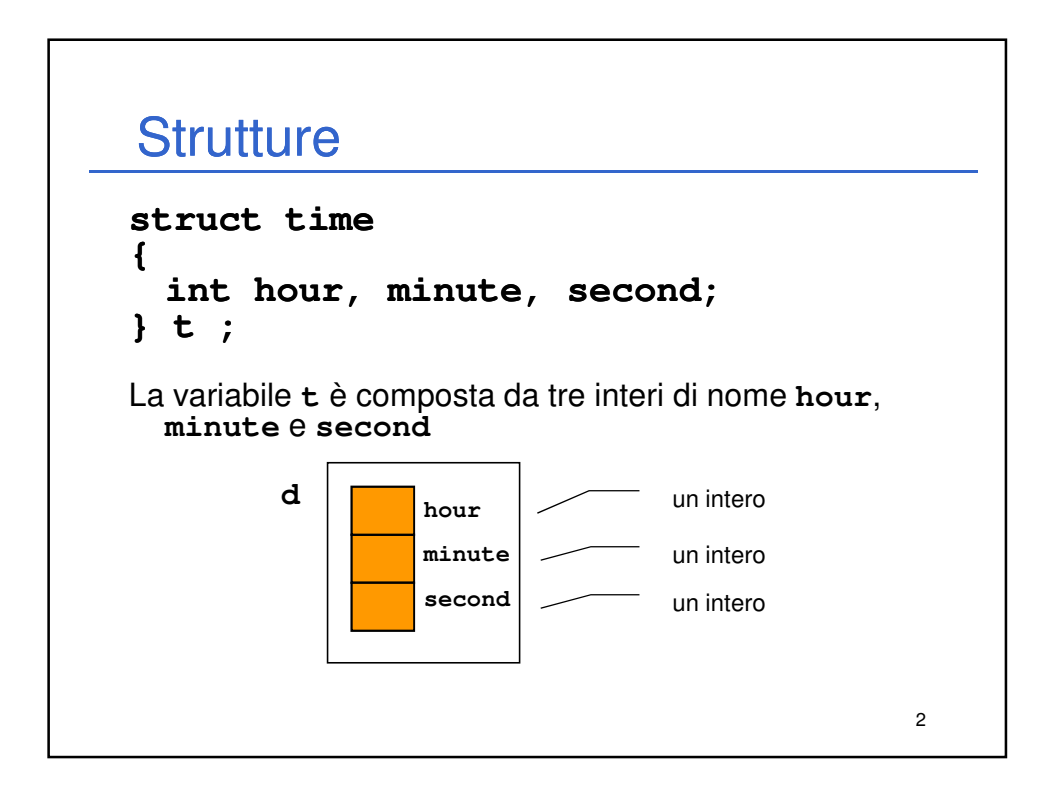

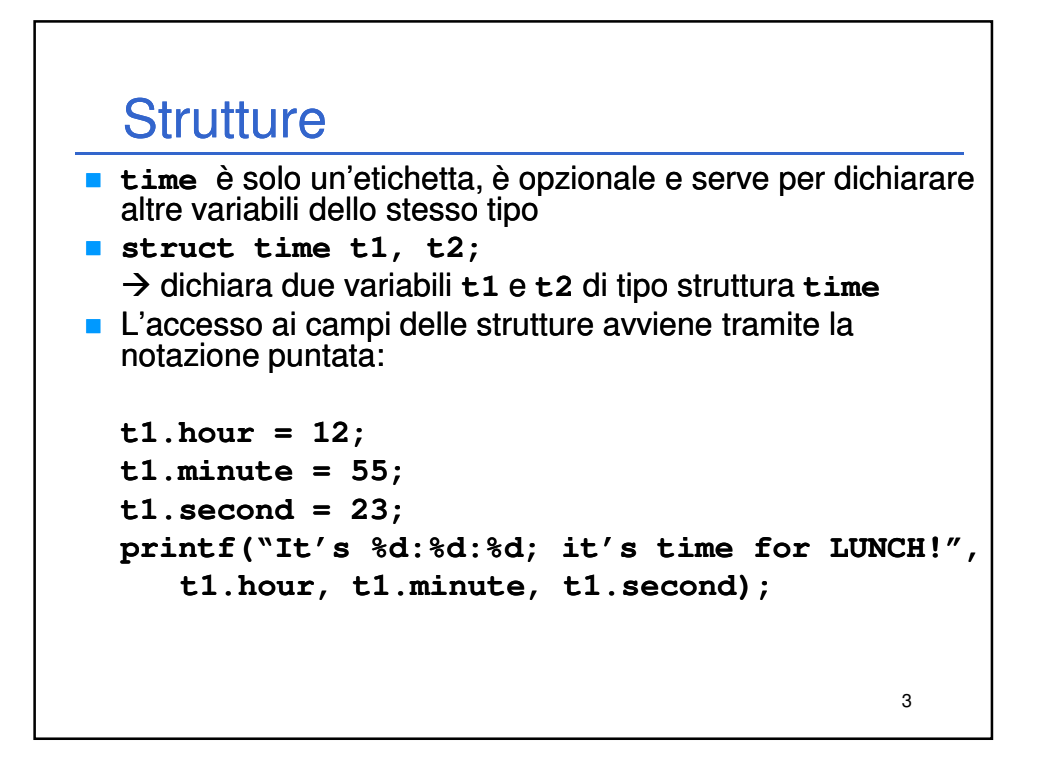

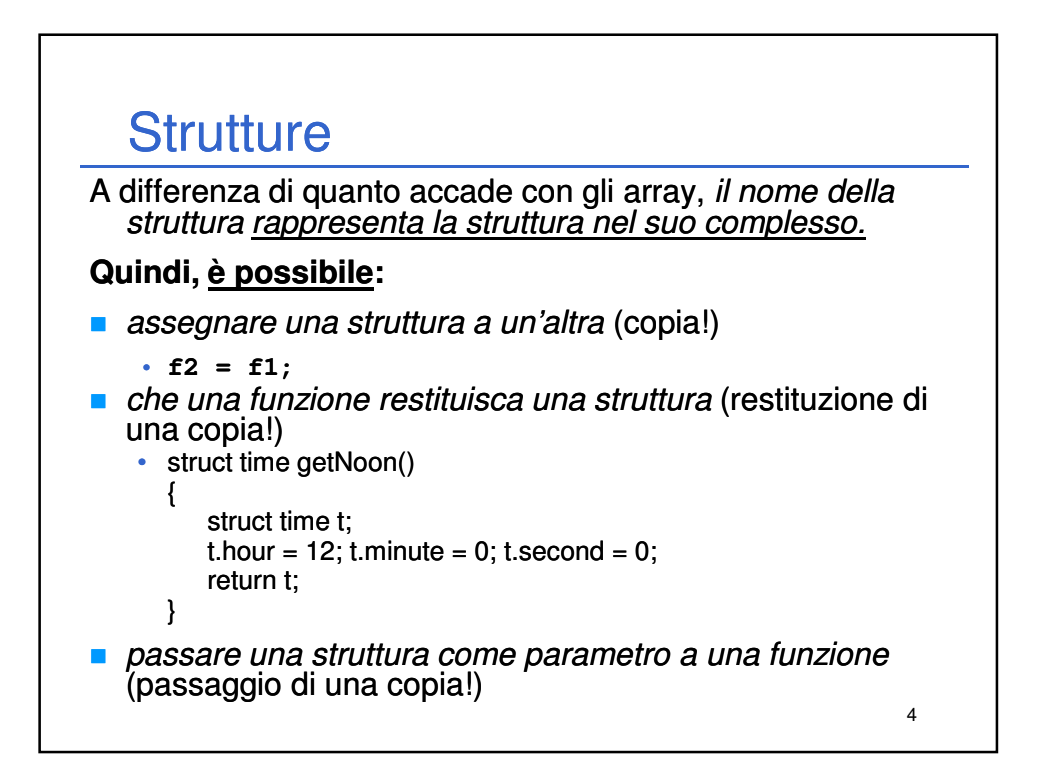

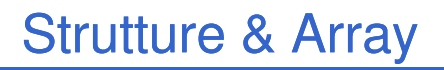

Se una struttura, anche molto voluminosa, viene copiata elemento per elemento...

.. perché non usare una struttura per incapsulare un array?

In effetti:

■ il C non rifiuta di manipolare gli array come un tutt'uno "per principio": è solo la conseguenza del modo in cui si interpreta il loro nome

5

 quindi, "chiudendoli in una struttura" forse ci si riesce

6 Strutture & Array **main(){ struct string20 { char s[20]; } s1 = {"Paolino Paperino" }, s2 = {"Gastone Paperone" }; s1 = s2; /\* FUNZIONA!! \*/ }** ■ È fondamentale ricordare che si stanno assegnando strutture che contengono array e non array direttamente!!

## 7 Strutture & Array **Allo stesso modo, una funzione può "restituire" un array: struct string20 string20 { char s[20]; } ; struct string20 maiusc(struct string20 x x) { int k;** for  $(k = 0; k <$  strlen $(x, s)$ ; k++)  $x.s[k] = \text{topper}(x.s[k]);$ **return x; } main() { struct string20 m = {"Che bello!"}, mm; mm = maiusc(m); printf("%s", mm); }**

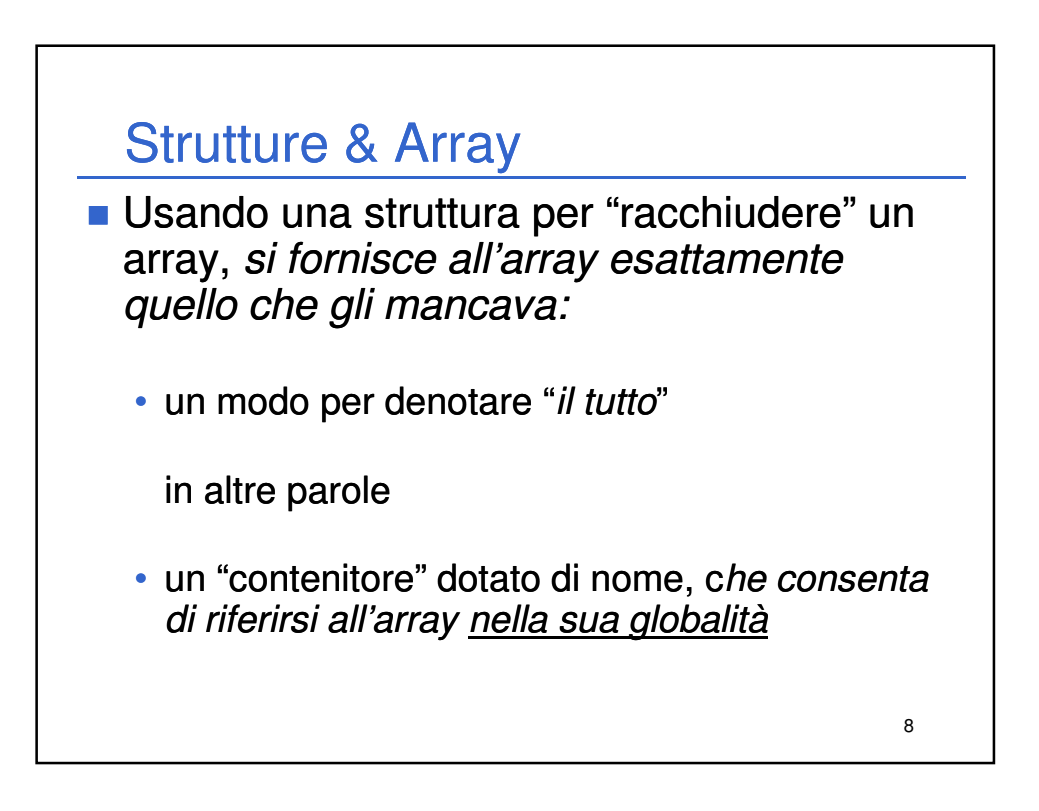

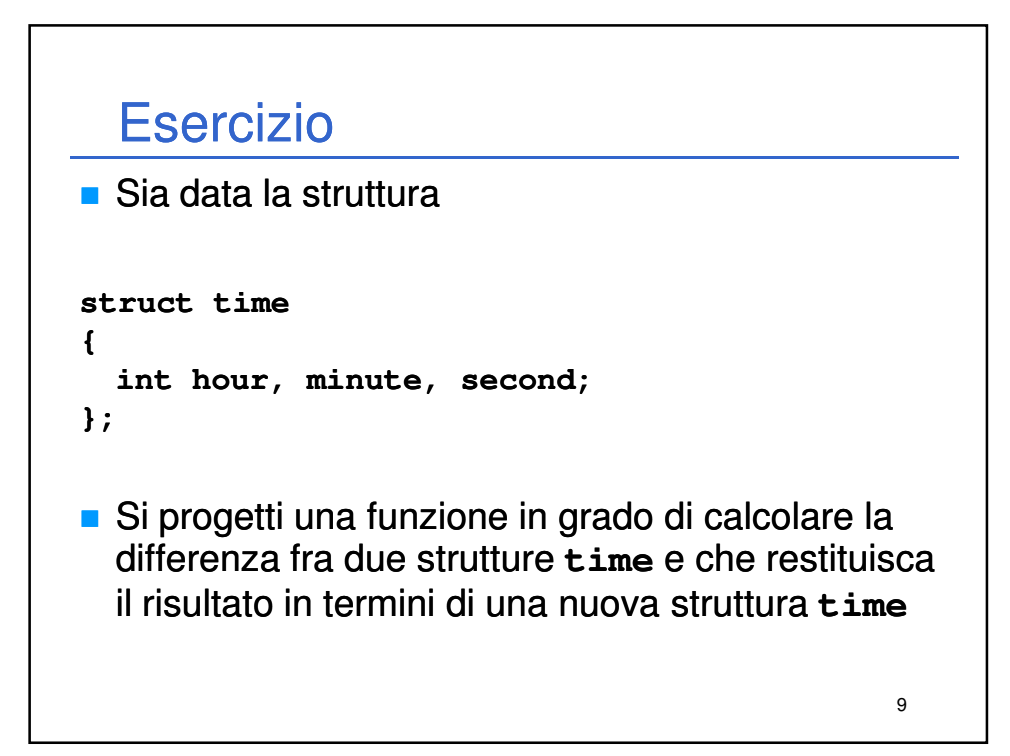

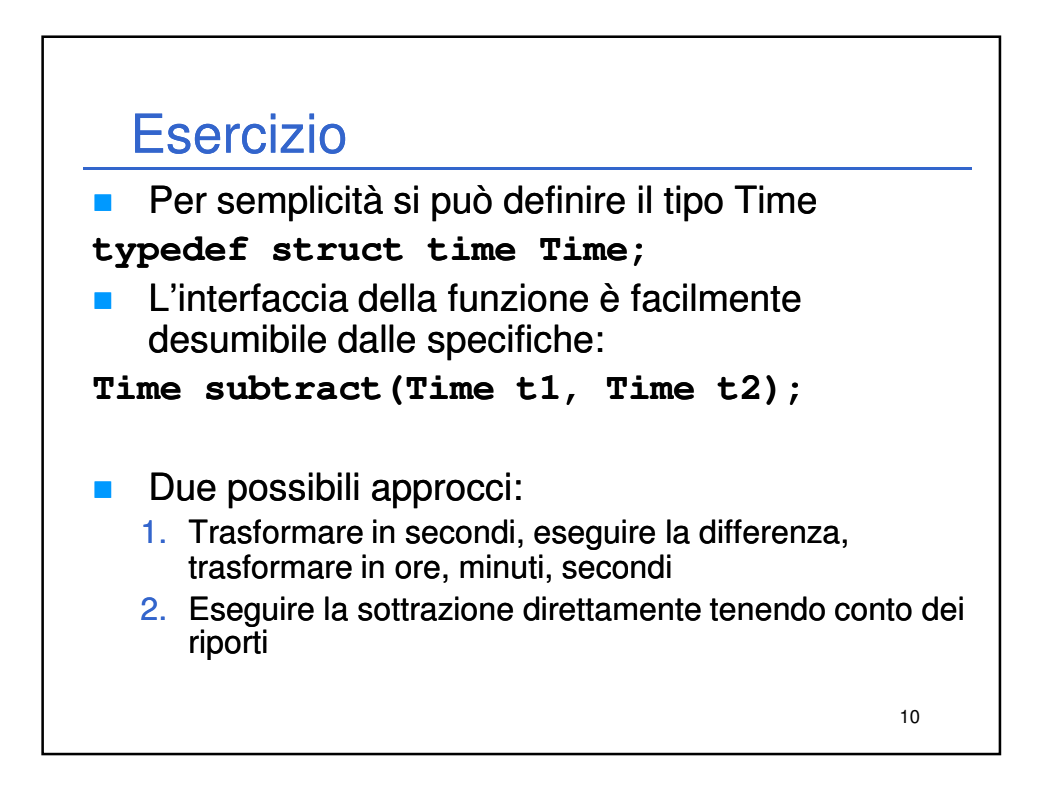

## Esercizio

```
11
Time subtract1(Time t1, Time t2)
{
    int s1, s2, sResult;
    Time result;
    s1 = t1.hour * 3600 + t1.minute * 60 + t1.second;
    s2 = t2.hour * 3600 + t2.minute * 60 + t2.second;
    sResult = s1 - s2;
    result.hour = sResult / 3600;
    sResult = sResult % 3600;
    result.minute = sResult / 60;
    sResult = sResult % 60;
    result.second = sResult;
    return result;
}
```
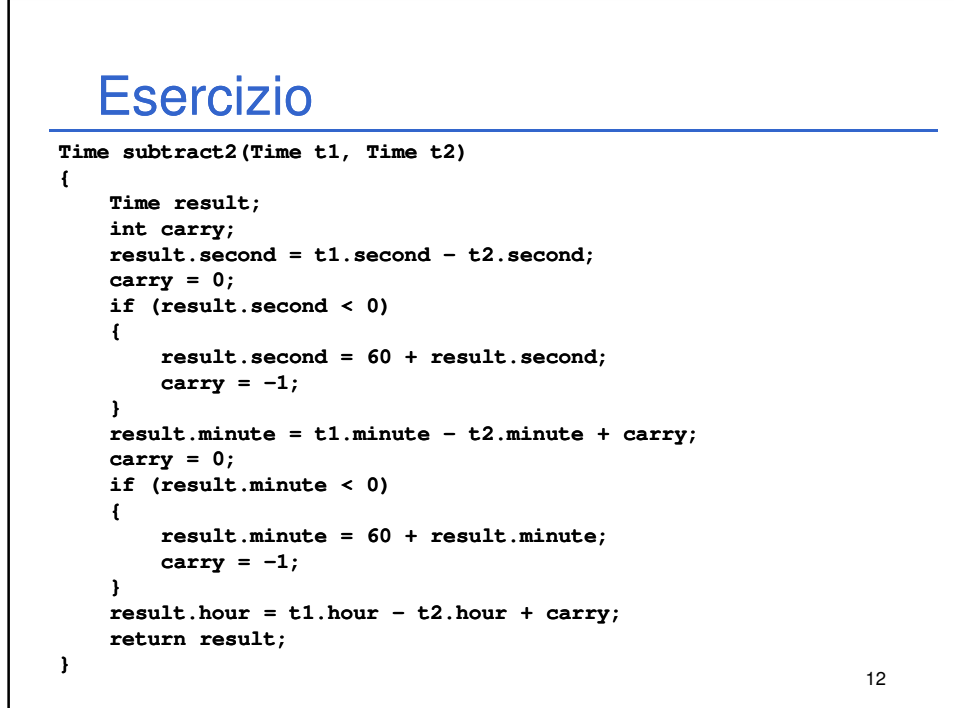

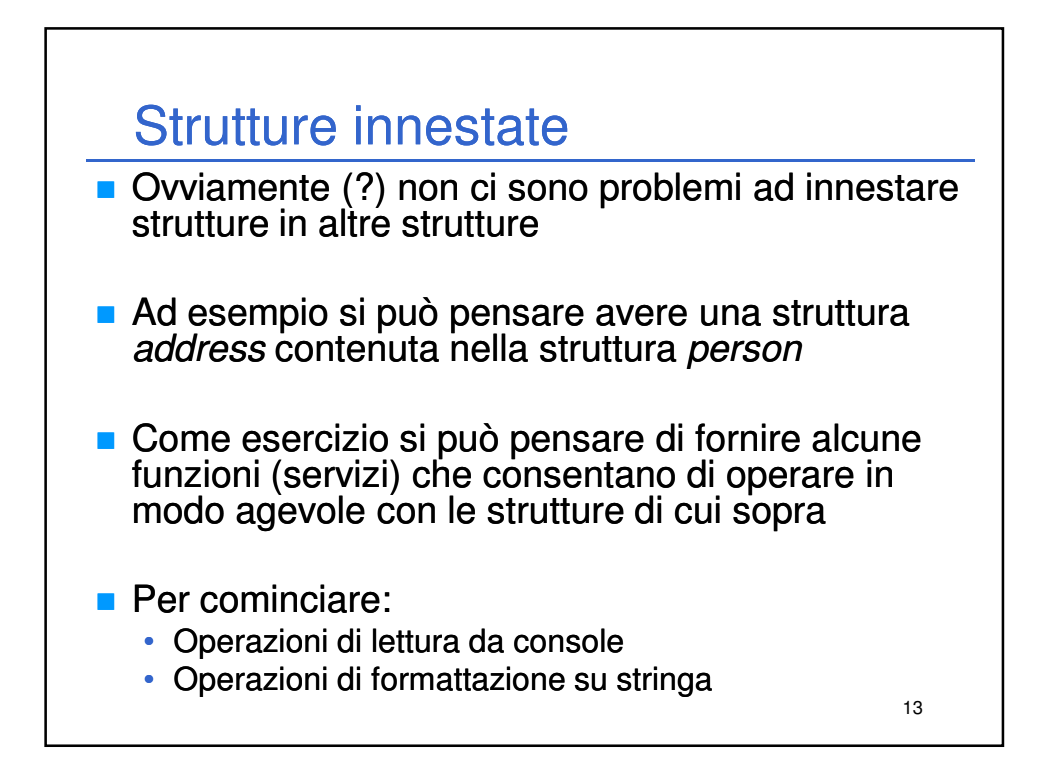

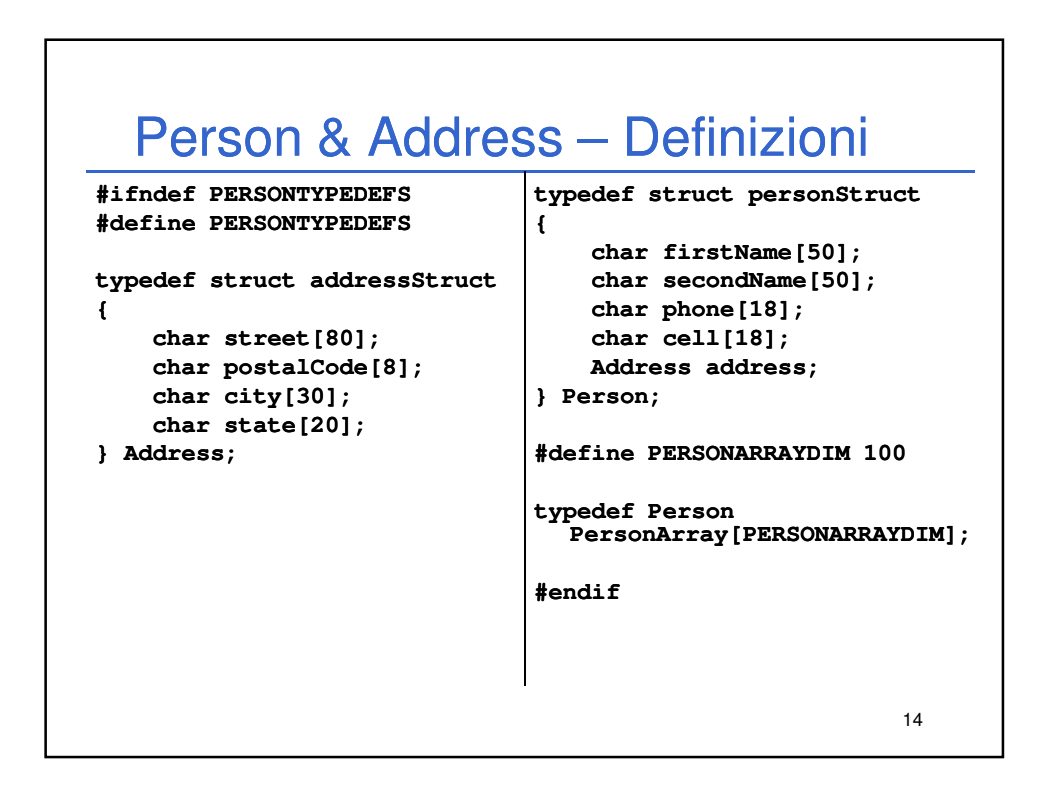

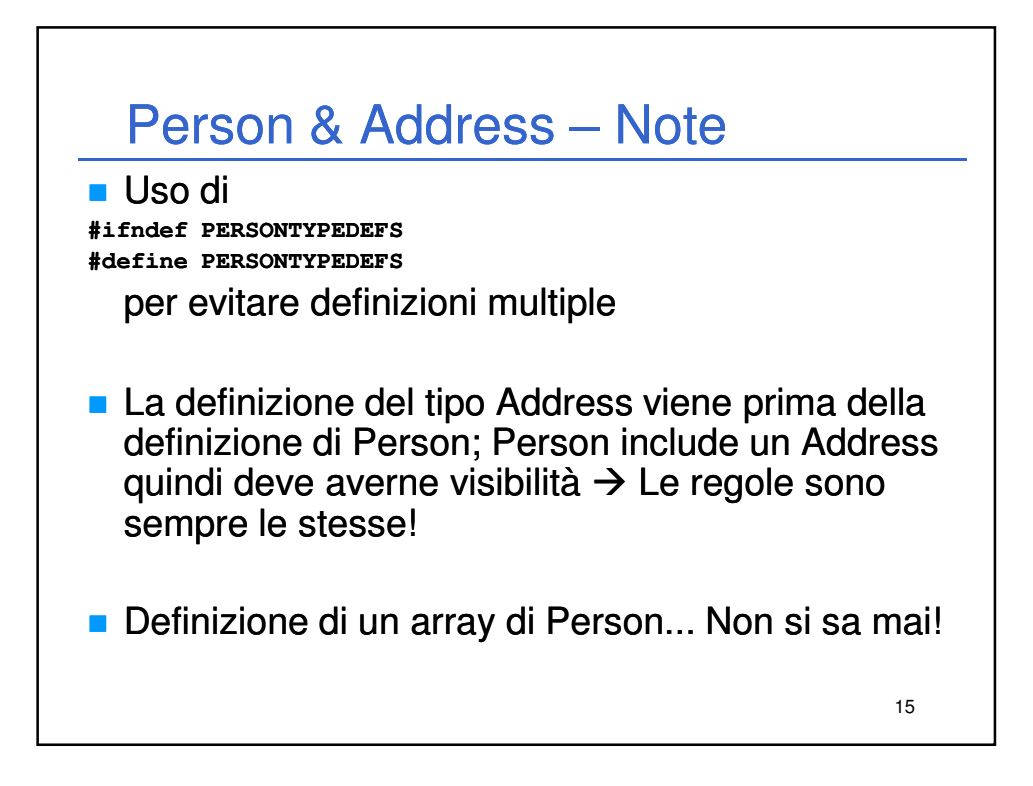

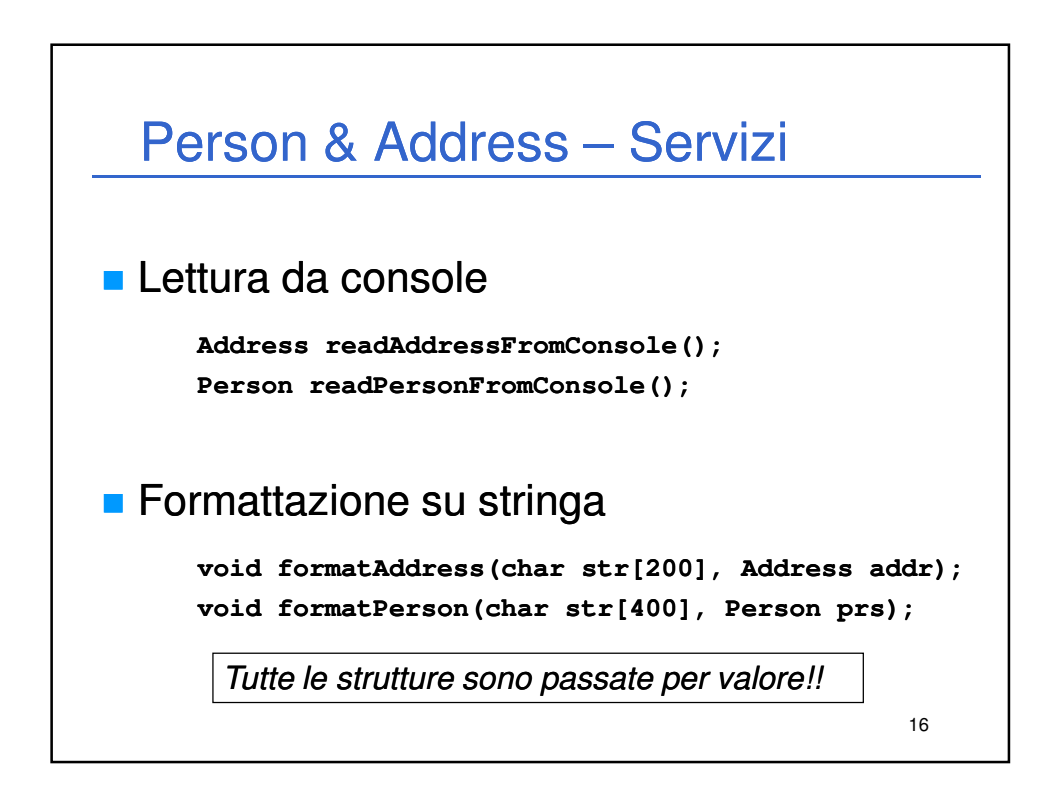

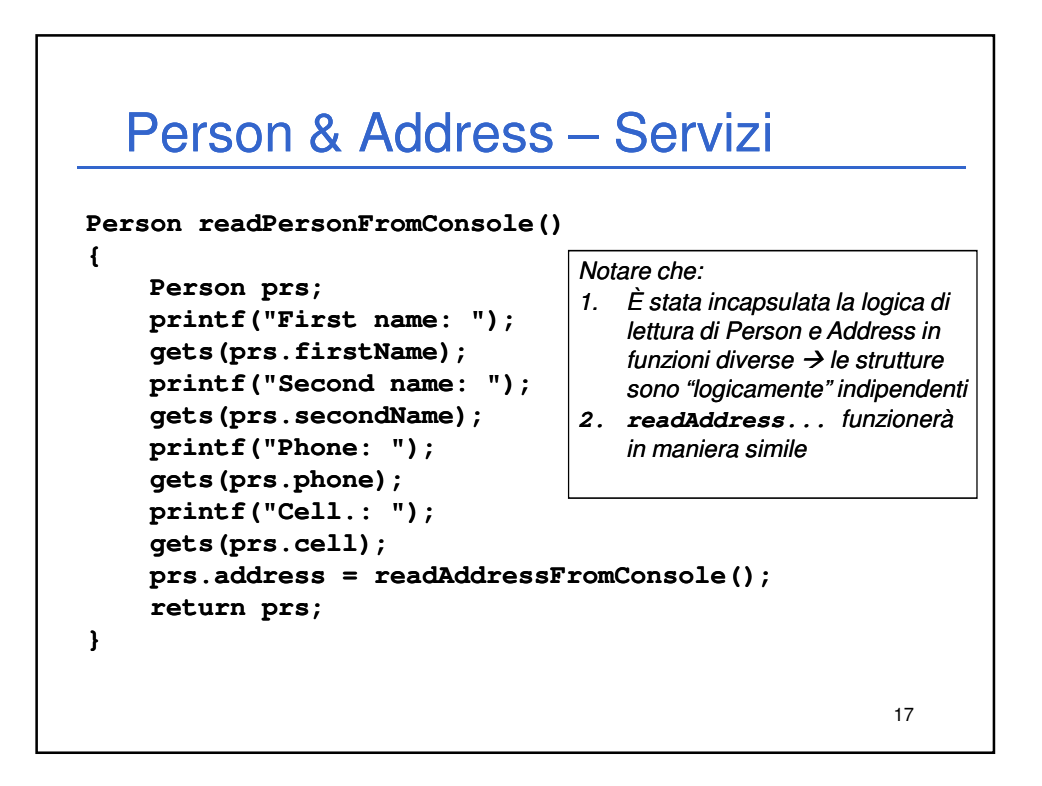

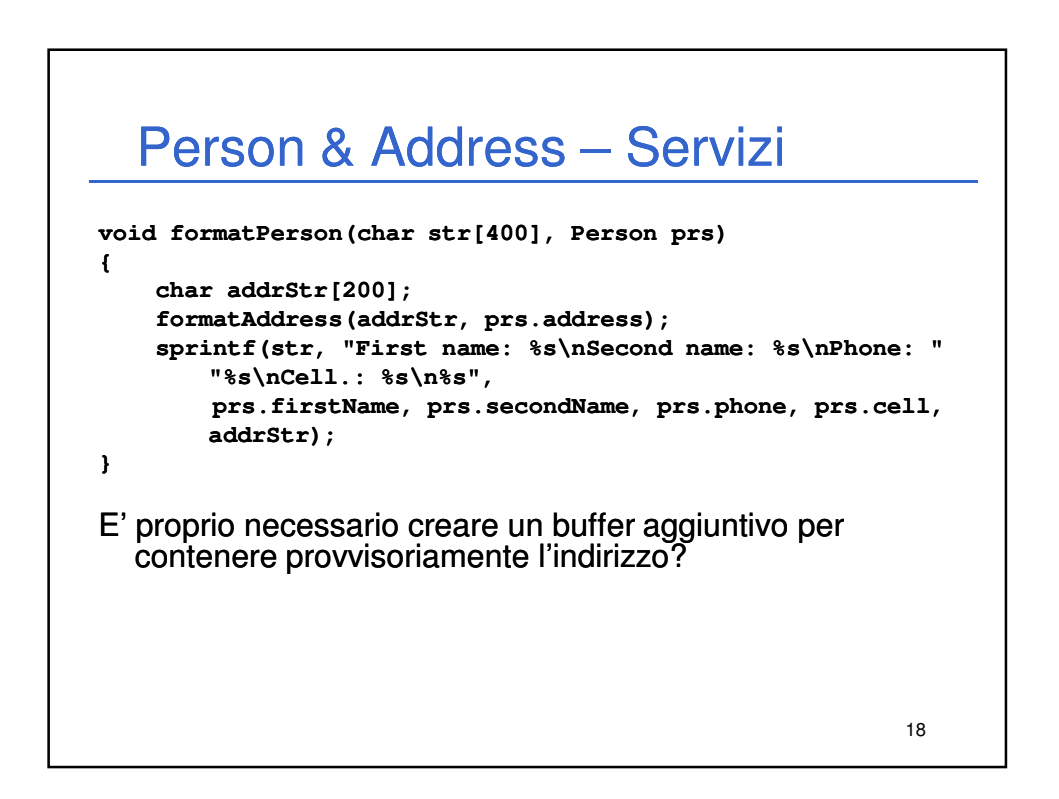

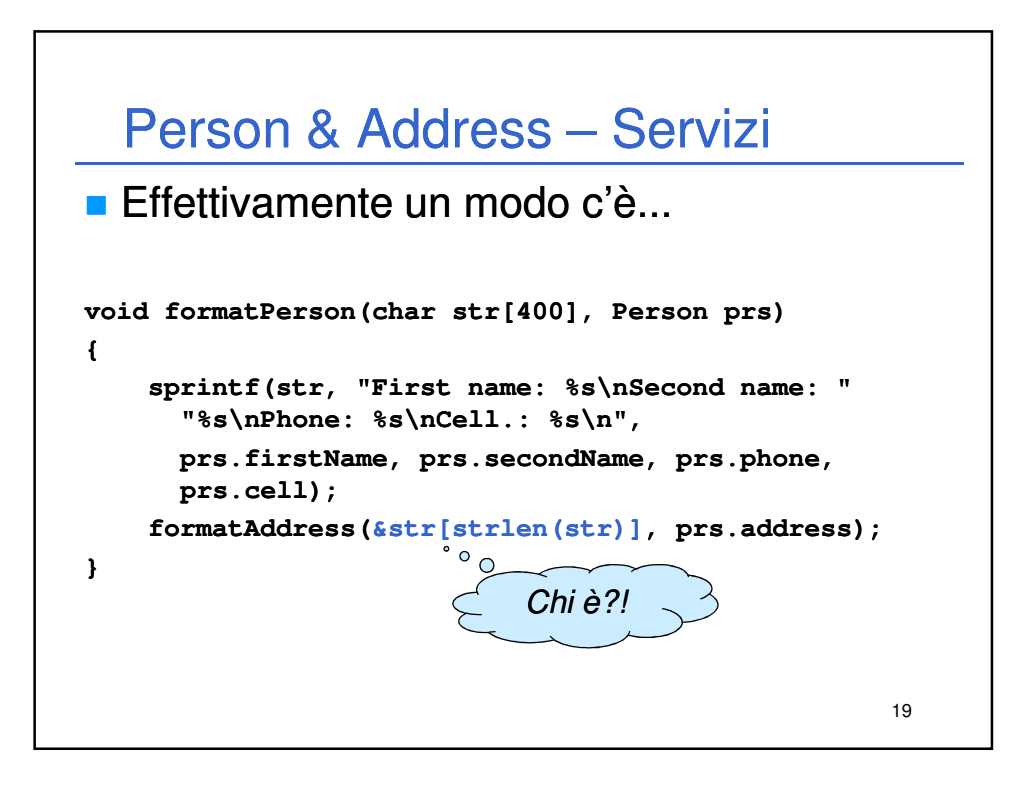

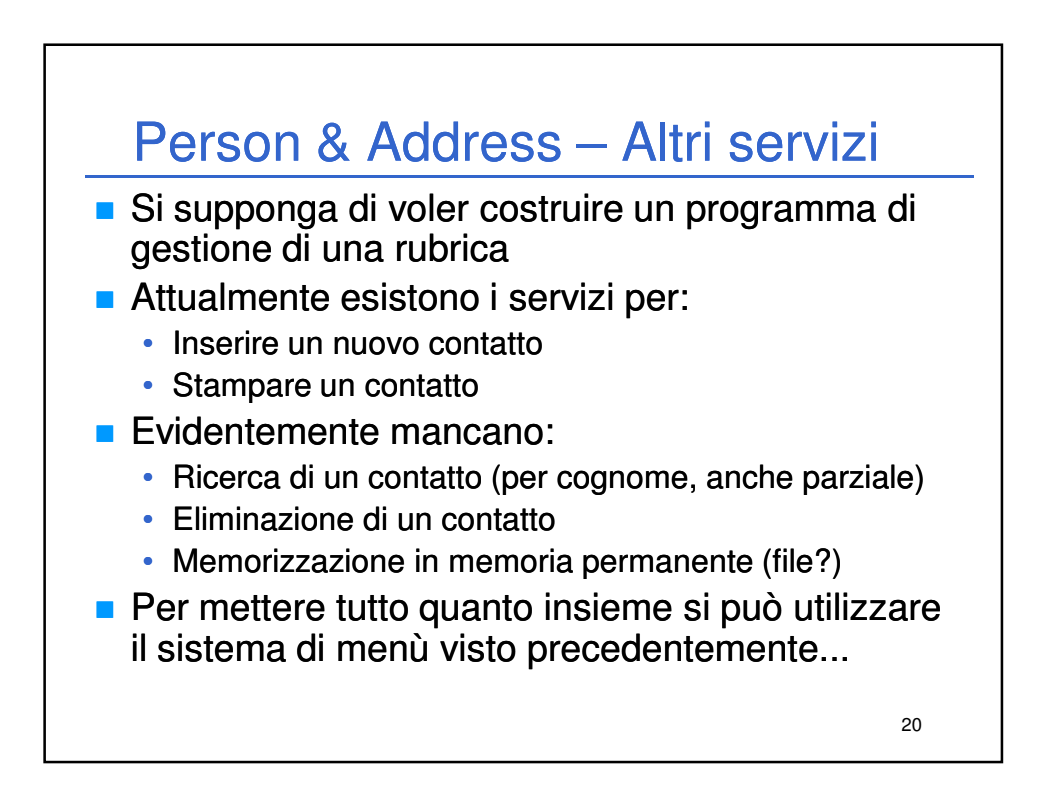

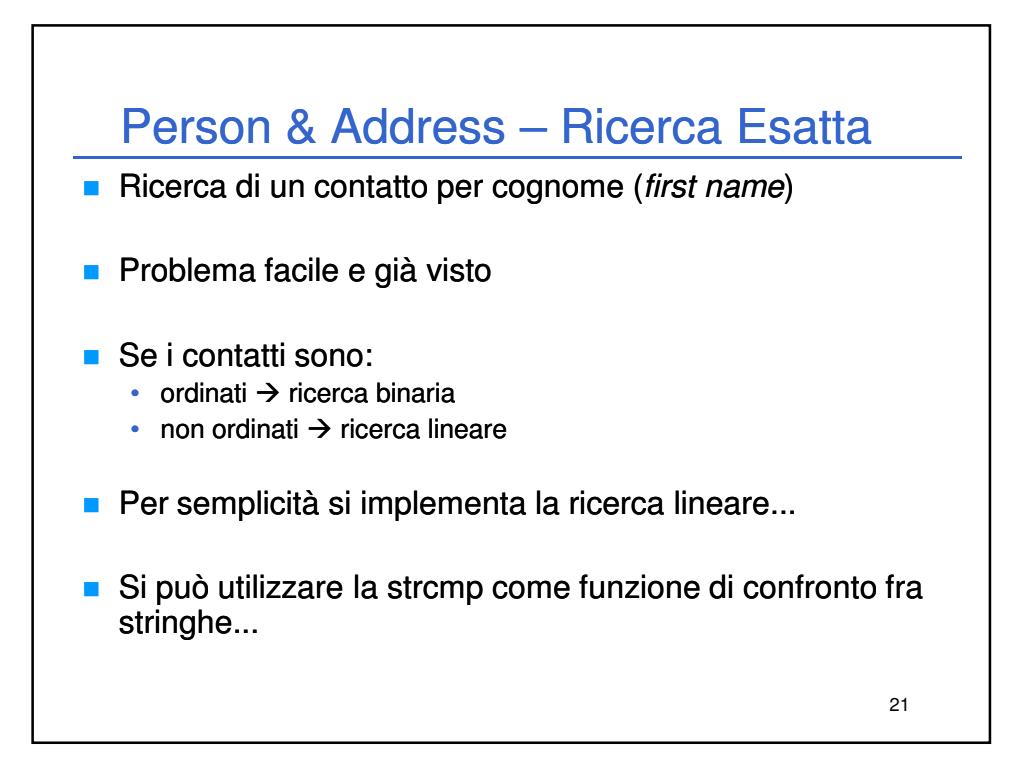

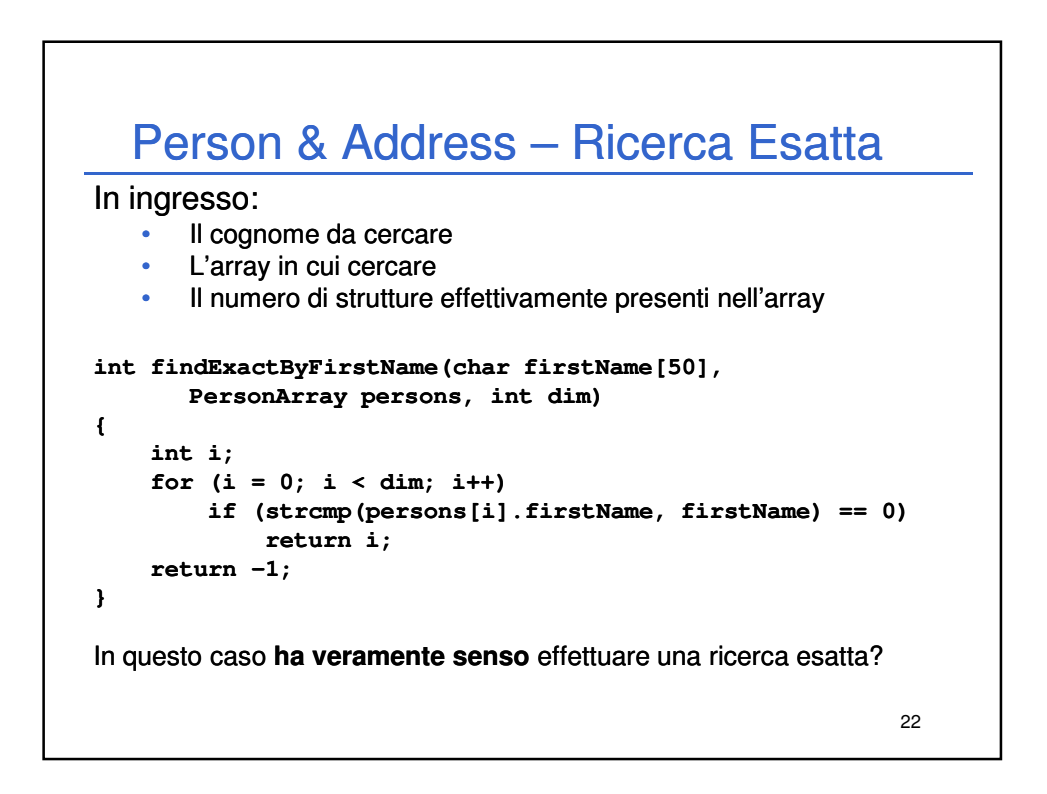

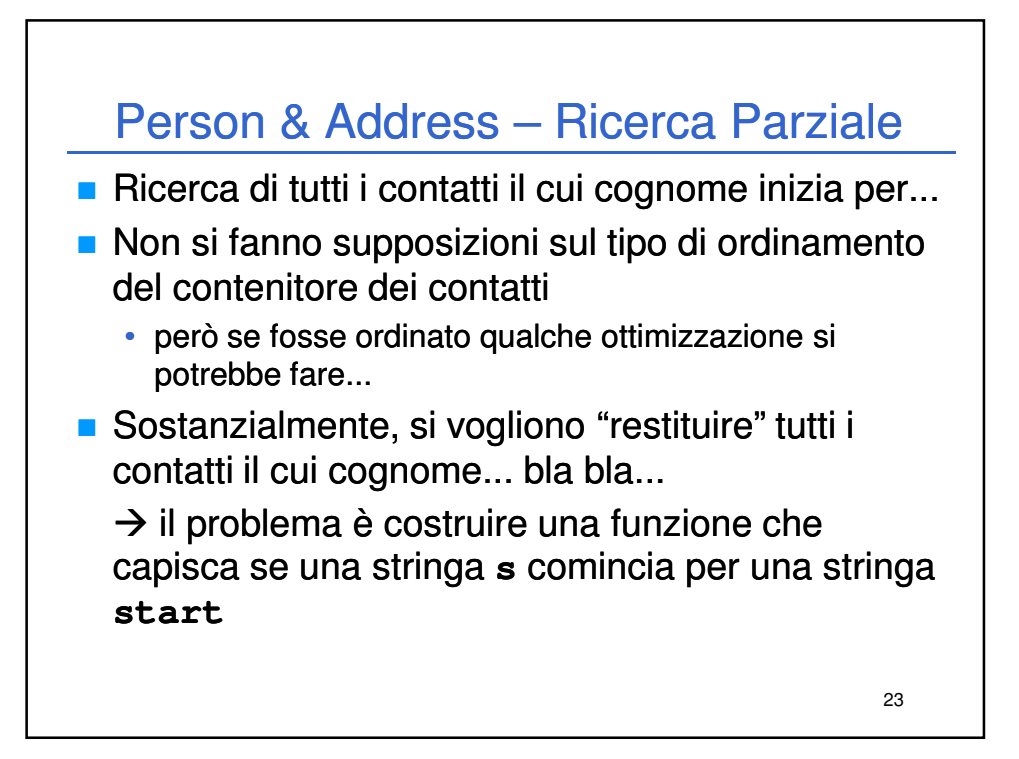

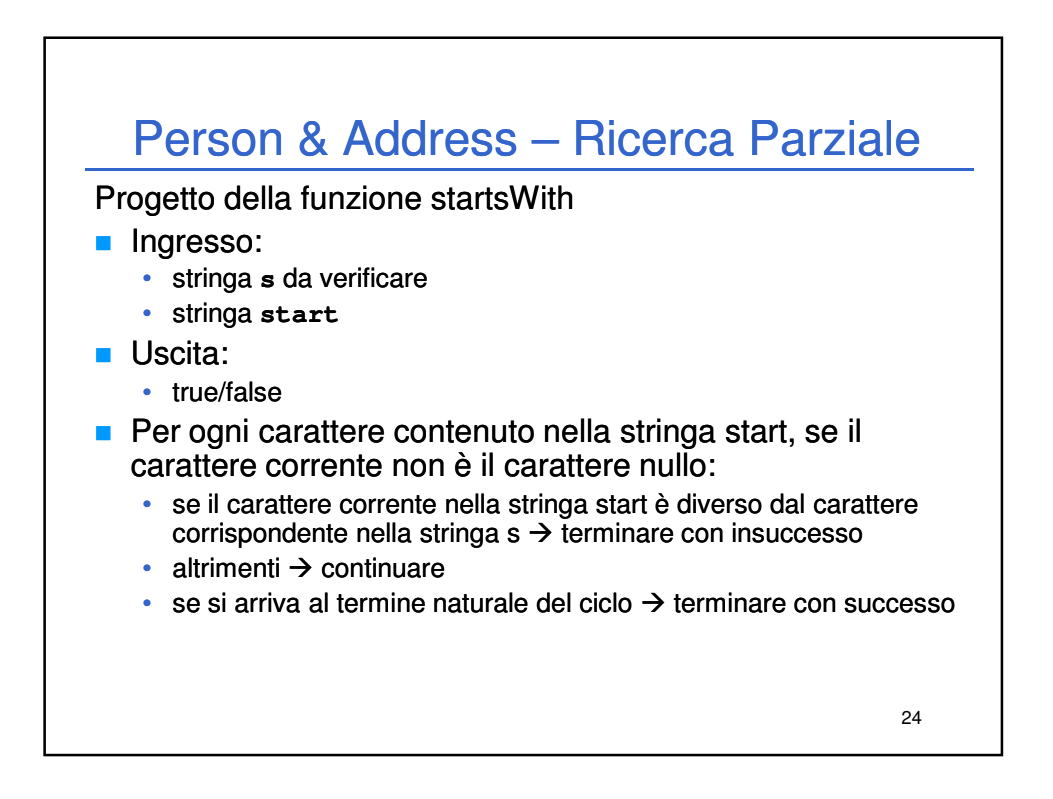

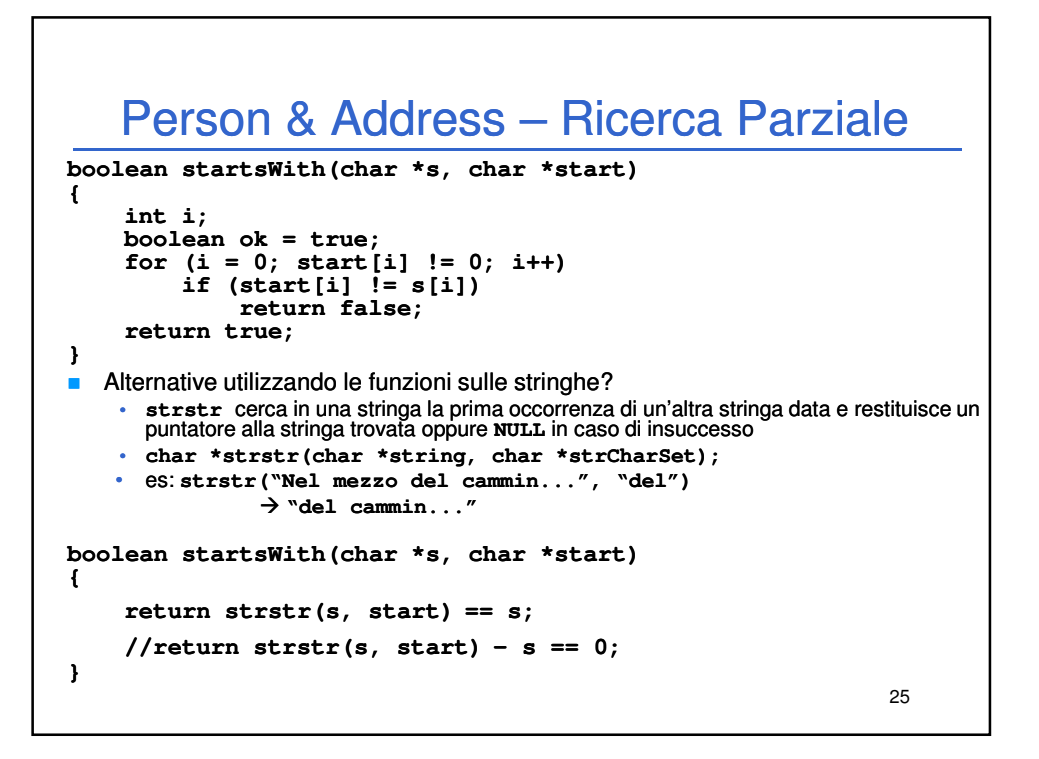

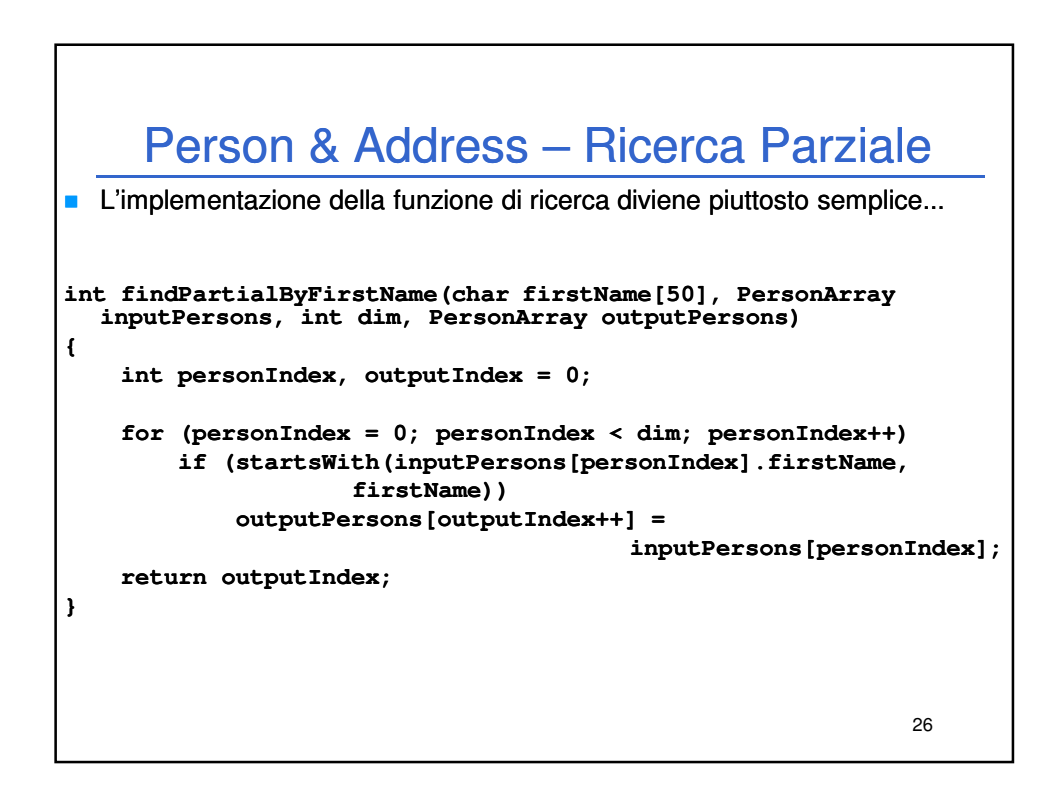

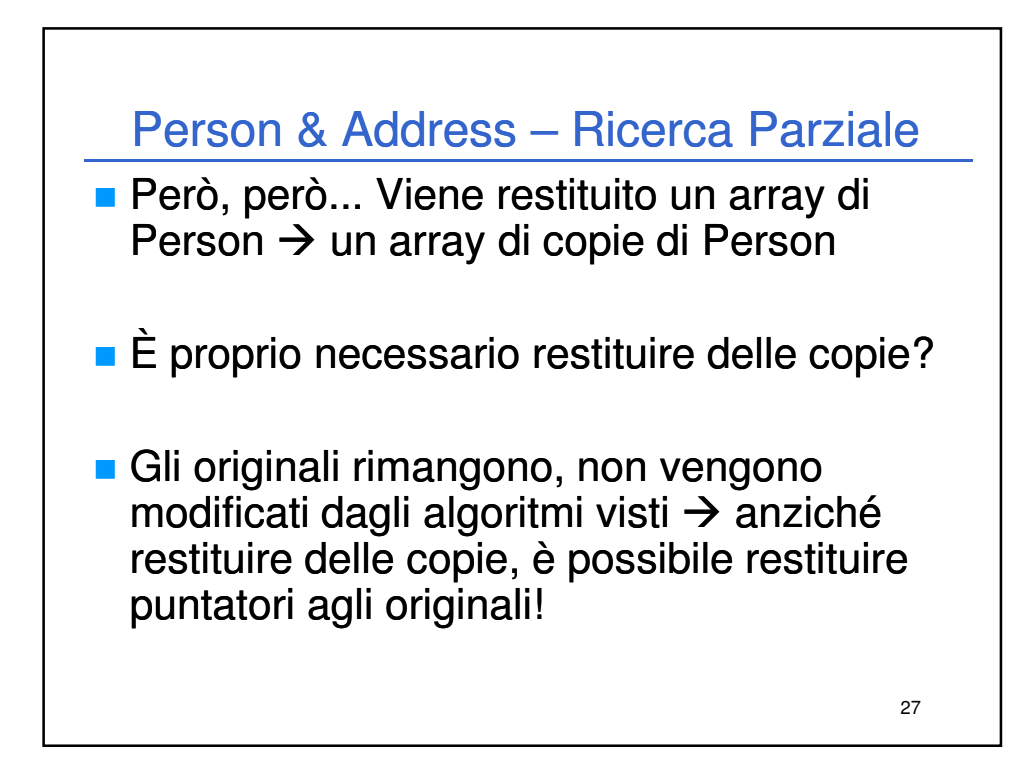

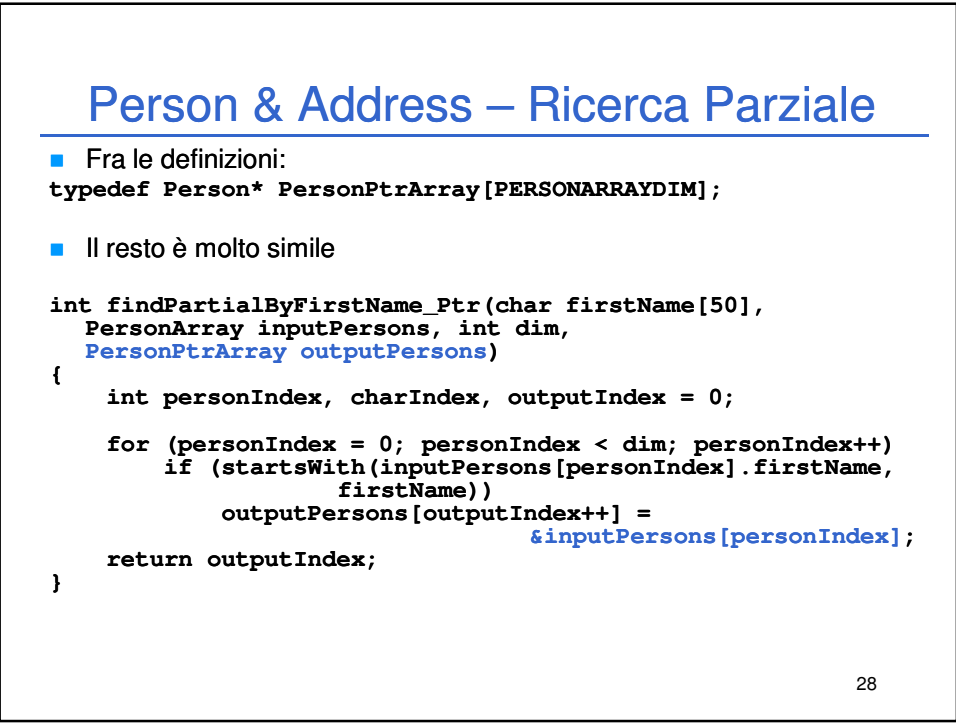

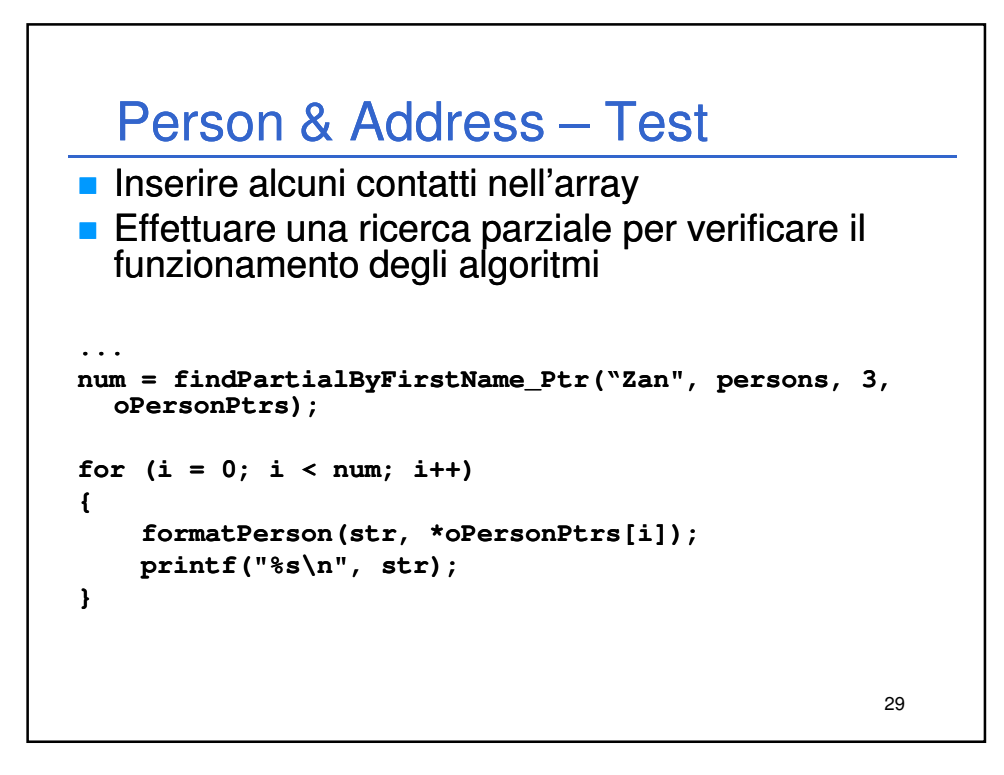

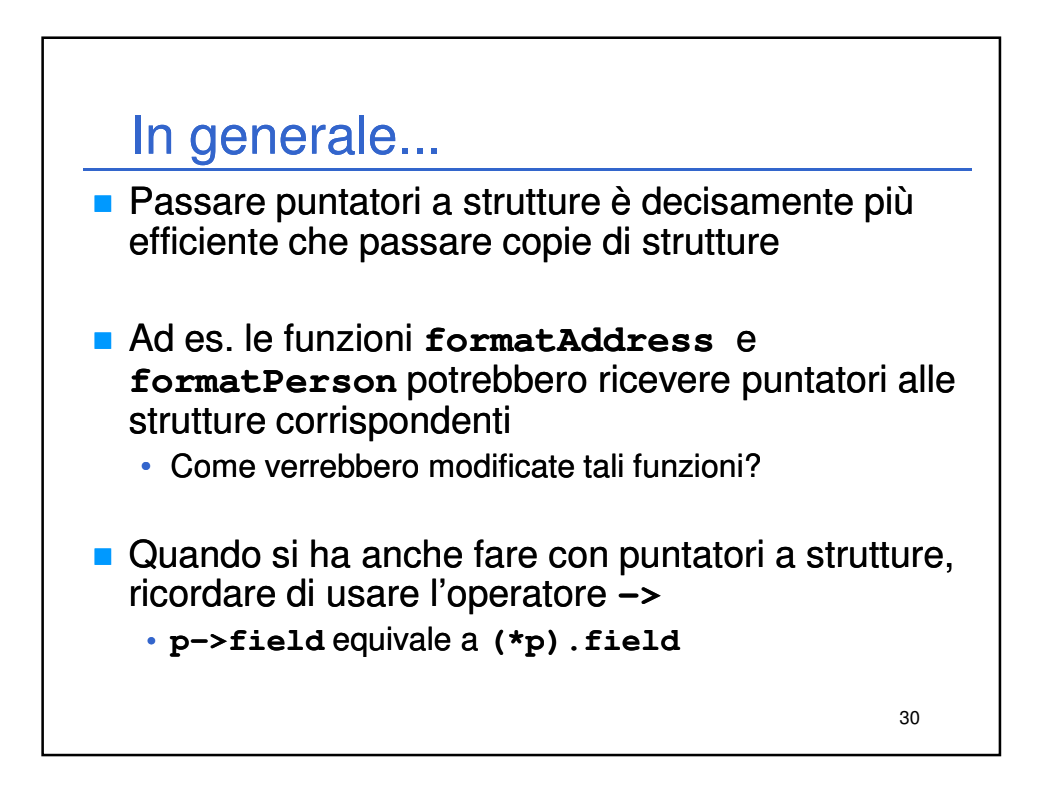